### **– Návrh regulátora metódou rozmiestňovania pólov**

**Pre dynamický proces navrhnite diskrétny regulátor metódou pole-placement.** 

- **odsimulujte priebehy y(t), e(t), u(t)**
- **dokážte stabilitu URO (AP + BQ = Až)**
- **overte výpočtom ustálené hodnoty y(**∞**), e(**∞**), u(**∞**)**
- **vyjadrite diferenčnú rovnicu regulátora**

Diskrétna prenosová funkcia má tvar:  $Gp(z) = \frac{0.02192 + 0.00072 + 0.01202}{1 - 2.0795z^{-1} + 1.4373z^{-2}}$  0.3307-3  $\times z^{-2}$  $1.00667 - 2.00126 - 3$  $1 - 2.0785z^{-1} + 1.4373z^{-2} - 0.3307$  $(z) = \frac{0.0219z^{-1} + 0.0667z^{-2} + 0.0126z^{-3}}{1 - 2.0795z^{-1} + 1.4273z^{-2} - 0.3307z^{-3}} \times z^{-1}$  $-1$  + 0.0667 =  $-2$  + 0.0126 =  $=\frac{0.0219z^{-1}+0.0667z^{-2}+0.0126z^{-3}}{1-2.0785z^{-1}+1.4373z^{-2}-0.3307z^{-3}}\times z$  $z^{-1}$  +1.4373 $z^{-2}$  – 0.3307 $z$  $Gp(z) = \frac{0.0219z^{-1} + 0.0667z^{-2} + 0.0126z}{(0.0225z^{-1} + 0.025z^{-2})}$ 3 3 2 2 1

Hľadáme diskrétny regulátor v tvare:  $Gr(z) = \frac{Q(z)}{R(z)} = \frac{q_0 + q_1 z}{1} = \frac{q_2 z}{1}$  $0 + 91$  $(z) = \frac{Q(z)}{P(z)} = \frac{q_0 + q_1 z^{-1} + q_2 z^{-2} + q_3 z^{-1}}{1 - z^{-1}}$  $=\frac{Q(z)}{P(z)} = \frac{q_0 + q_1 z^{-1} + q_2 z^{-2} + q_3 z}{1 - z^{-1}}$ *P z*  $Gr(z) = \frac{Q(z)}{Z}$ 

CHRURO: 
$$
1 + Gp(z) \times Gr(z) = A(z) \times P(z) + B(z) \times Q(z) \times z^{-d}
$$
  
Princíp metódy:  $AP + BQz^{-d} = A_z$  -> riešenie systému rovníc

$$
(1-2.0785z^{-1}+1.4373z^{-2}-0.3307z^{-3}) \times (1-z^{-1}) \times (1+p_1z^{-1}+p_2z^{-2}+p_3z^{-3}+p_4z^{-4}) ++ z^{-2} \times (0.0219z^{-1}+0.0667z^{-2}+0.0126z^{-3}) \times (q_0+q_1z^{-1}+q_2z^{-2}+q_3z^{-3}) ==(1-0.3z^{-1}) \times (1-0.3z^{-1}) \times (1-0.3z^{-1}) \times (1-0.3z^{-1}) \times (1-0.3z^{-1}) \times (1-0.3z^{-1}) \times (1-0.3z^{-1})
$$

Po roznásobení a porovnaní koeficientov pri rovnakých mocninách z som dostal:

 $p_1 = 0.678$   $q_0 = 13.635558$  $p_2 = 1.091084$   $q_1 = -27.100534$  $p_3 = 0.932025$   $q_2 = 18.027713$  $p_4 = 0.151755$   $q_3 = -3.977764$  $= 1 - 0.322z^{-1} + 0.413084z^{-2} - 0.159059z^{-3} - 0.780270z^{-4} - 0.151755z^{-5}$  $P(z) = (1 - z^{-1}) \times (1 + 0.678z^{-1} + 1.091084z^{-2} + 0.932025z^{-3} + 0.151755z^{-4}) =$ 

Prenos regulátora:  $Gr(z) = \frac{13.633336 \cdot 21.1663342^{+11} + 16.6211132^{+11} - 3.5111642}{0.412084 - 2} = 0.150050 - 3$  $1 + 18.027712 = -2.2077764 = -3$  $I(z) = \frac{13.635558 - 27.100534 z^{-1} + 18.027713 z^{-2} - 3.977764 z^{-3}}{1 - 0.322 z^{-1} + 0.413084 z^{-2} - 0.159059 z^{-3} - 0.780270 z^{-4} - 0.151755 z^{-3}}$  $Gr(z) = \frac{13.635558 - 27.100534z^{-1} + 18.027713z^{-2} - 3.977764z^{-3}}{1 - 0.322z^{-1} + 0.413084z^{-2} - 0.159059z^{-3} - 0.780270z^{-4} - 0.151755z}$ 

## **Simulácia priebehov y(t), e(t), u(t):**

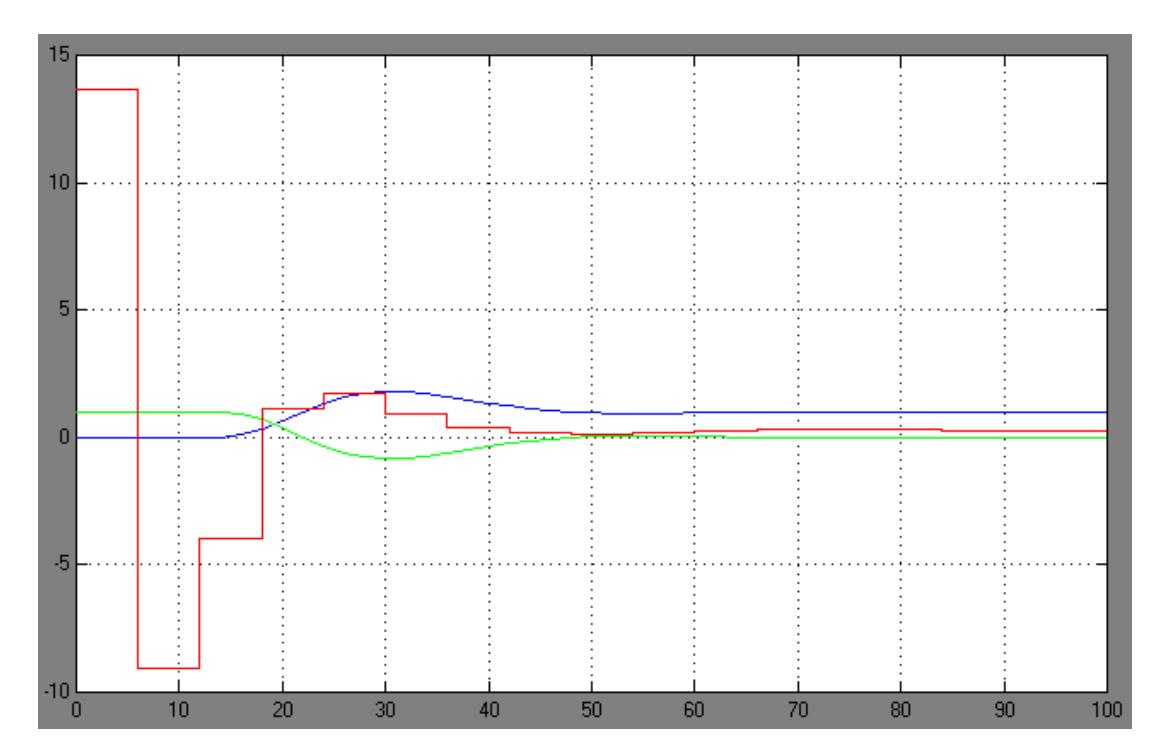

Proces má 80%-né preregulovanie, čo vyplýva z toho, že sme mu vnútili póly 0,3 – totiž póly okolo nuly vplývajú na robustnosť regulátora. Aj akčný zásah je veľmi veľký, ak to porovnáme s predchádzajúcimi riešeniami – 13,65. Výhoda je, že proces je vždy stabilný, a čas regulácie je len 45 minút.

## **Stabilita URO:**

Obvod je vždy stabilný, lebo pomocou želaného polynómu (čo sa rovná CHRURO) sme mu vnútili len stabilné  $póly - 0,3.$ 

## **Ustálené hodnoty:**

$$
\lim_{t \to \infty} y(t) = \lim_{z \to 1} \frac{z - 1}{z} G_{YW} \frac{z}{z - 1} = \lim_{z \to 1} \frac{BQ}{AP + BQ} = 1 \Rightarrow \lim_{z \to 1} AP = 0, \text{ čo platí vtedy, ak } \sum p_i = -1
$$
\n
$$
\sum p_i = -0.322 + 0.413084 - 0.159059 - 0.78027 - 0.151755 = -1
$$
\n
$$
\lim_{t \to \infty} e(t) = \lim_{z \to 1} \left(\frac{z - 1}{z}\right) \times \left(\frac{1}{1 + Gz \times Gr}\right) \times \left(\frac{z}{z - 1}\right) = \frac{0}{0.05917992} = 0
$$
\n
$$
\lim_{t \to \infty} u(t) = \lim_{z \to 1} \left(\frac{z - 1}{z}\right) \times \left(\frac{Gr}{1 + Gz \times Gr}\right) \times \left(\frac{z}{z - 1}\right) = \frac{0.01645}{0.05917973} = 0.2779668
$$

## **Diferenčná rovnica regulátora:**

$$
u(k) = 0.322u(k-1) - 0.413084u(k-2) + 0.159059u(k-3) + 0.78027u(k-4) + 0.151755u(k-5) + 13.635558e(k) - 27.100534e(k-1) + 18.027713e(k-2) - 3.977764e(k-3)
$$

**Úloha 8. – Návrh klasického deadbeat regulátora** 

**a.) Pre Váš proces navrhnite** 

- **klasický deadbeat regulátor**
- **klasický deadbeat regulátor s ohraničením akčného zásahu**
- **b.) Dokážte stabilitu URO**
- **c.) Overte ustálené hodnoty y, e, u s využitím vzťahov použitých pri odvodení metódy**

**d.) Simulujte priebehy u, e, y** 

Deadbeat regulátor – ukončenie regulačného pochodu za konečný počet krokov  $k_{min}$ 

Uvažujme všeobecný tvar diskrétneho regulátora:  $Gr(z) = \frac{Q(z)}{1 - R(z)} = \frac{q_0 + q_1 z}{1 - R(z_0)} = \frac{q_0 - q_1}{1 - R(z_0)} = \frac{q_0}{1 - R(z_0)} = \frac{q_0}{1 - R(z_0)} = \frac{q_0}{1 - R(z_0)} = \frac{q_0}{1 - R(z_0)} = \frac{q_0}{1 - R(z_0)} = \frac{q_0}{1 - R(z_0)} = \frac{q_0}{1 - R(z_0)} = \frac{q_0}{1 - R(z$ *m m m*  $p_1 z^{-1} - p_2 z^{-2} - ... - p_m z$  $q_0 + q_1 z^{-1} + ... + q_m z$ *P z*  $g(z) = \frac{Q(z)}{1 - R(z)} = \frac{q_0 + q_1 z^{-1} + ... + q_m z^{-m}}{1 - R(z^{-1}) - R(z^{-2})}$  $-1$  +  $\sim$   $=\frac{Q(z)}{1-P(z)}=\frac{q_0+q_1z^{-1}+...+q_m}{1-p_1z^{-1}-p_2z^{-2}-...-}$  $f(z) = \frac{Q(z)}{1 - P(z)} = \frac{q_0 + q_1 z^{-1} + z}{1 - p_1 z^{-1} - p_2 z^{-2}}$ 2 1 1 1  $Gr(z) = \frac{Q(z)}{1 - R(z)} = \frac{q_0 + q_1}{1 - q_0}$ Diskrétna prenosová funkcia procesu:  $Gp(z) = \frac{B(z)}{A(z)} z^{-d} = \frac{b_1 z^{-d} + \dots + b_m z^{-d}}{1 + a_m z^{-1} + \dots + a_m z^{-m}} z^{-d}$ *m*  $d = \frac{b_1 z^{-1} + \ldots + b_m z^{-m}}{1 - z^{-m}}$  $a_1 z^{-1} + ... + a_m z$  $z^{-d} = \frac{b_1 z^{-1} + ... + b_m z}{1}$ *A z*  $g(z) = \frac{B(z)}{A(z)}z^{-d} = \frac{b_1z^{-1} + ... + b_mz^{-m}}{1 + a_1z^{-1} + ... + a_nz^{-m}}z^{-m}$  $-b_1 z^{-1} + ... + b_m z^{-1}$  $+ a_1 z^{-1} + ... +$  $=\frac{B(z)}{B(z)}z^{-d}=\frac{b_1z^{-1}+...+b_n}{1-z^{-1}}$  $1 + a_1 z^{-1} + ...$ ...  $(z) = \frac{B(z)}{A(z)} z^{-d} = \frac{b_1 z^{-1} + b_1 z^{-1}}{1 + a_1 z^{-1}}$ 1 1  $Gp(z) = \frac{D(z)}{Z}z^{-d} = \frac{v_1}{Z}$ Pre klasický deadbeat regulátor bude:  $Gr(z) = \frac{q_0 \times A(z)}{1 - q_0 \times B(z) \times z^{-d}}$  $1 - q_0 \times B(z)$  $(z) = \frac{q_0 \times A(z)}{1 - \sum_{i=1}^{n} q_i}$ 0 0 Pre výpočet koeficientov platia vzťahy:  $q_0 = u(0) = 1/\sum b_i$  $q_1 = a_1 * q_0$   $p_{1+d} = b_1 * q_0$  $q_2 = a_2 * q_0$   $p_{2+d} = b_2 * q_0$  $q_m = a_m * q_0$   $p_{m+d} = b_m * q_0$ 

Podmienky správnosti riešenia:  $\sum_{i=1}^{\infty} p_i =$ *m i pi*  $\sum_{i=1} P_i = 1$   $\sum_{i=0} q_i =$ *m*  $\sum_{i=0}$   $q_i = \frac{1}{K}$ 1

### **Stabilita:**

Prenosová funkcia regulátora je:  $G_{YW} = P(z^{-1}) = p_1 z^{-1} + ... + p_m z^{-m} = \frac{P_1 z^{-1} + ... + P_{m-1} z^{m}}{Z^m} = \frac{q_0 P_1 z^{-1} + ... + p_m z^{-m}}{Z^m} = \frac{q_0 P_2 z^{-1} + ... + q_m z^{-m}}{Z^m} = \frac{q_0 P_1 z^{-1} + ... + q_m z^{-m}}{Z^m} = \frac{q_0 P_1 z^{-1} + ... + q_m z^{-m}}{Z^m} = \frac{q_0 P_2 z^{-1} + ... + q_m$  $m \equiv p_1 z^m$ *YW*  $-1$  (2  $f - p_1^2$   $+...+p_m^2$   $\frac{z^m}{z^m}$   $\frac{z^m}{z^m}$  $q_0 B(z)$ *z*  $G_{YW} = P(z^{-1}) = p_1 z^{-1} + ... + p_m z^{-m} = \frac{p_1 z^{m-1} + ... + p_{m-1} z + p_m}{m} = \frac{q_0 B(z)}{m}$ 

Charakteristická rovnica URO má m-násobný koreň v nule. Uzavretý regulačný obvod má m-násobný pól v nule, stabilita je teda daná samotným návrhom regulátora a nemusí sa testovať.

#### **Klasický deadbeat regulátor:**

$$
Gp(z) = \frac{0.0219z^{-1} + 0.0667z^{-2} + 0.0126z^{-3}}{1 - 2.0785z^{-1} + 1.4373z^{-2} - 0.3307z^{-3}} \times z^{-2}
$$

 $q_0 = 1 / \sum b_i = 1/0.1012 = 9.8814$  $q_1 = a_1 * q_0 = -20.5385$  $q_2 = a_2 * q_0 = 14.2025$  $q_3 = a_3 * q_0 = -3.2678$ 

 $p_1 = 0$  $p_2 = 0$  $p_3 = b_1 * q_0 = 0.2164$  $p_4 = b_2 * q_0 = 0.6591$  $p_5 = b_3 * q_0 = 0.1245$ 

$$
Gr(z) = \frac{9.8814 - 20.5385z^{-1} + 14.2025z^{-2} - 3.2678z^{-3}}{1 - 0.2164z^{-3} - 0.6591z^{-4} - 0.1245z^{-5}}
$$

$$
\sum_{i=1}^{m} p_i = 0.2164 + 0.6591 + 0.1245 = 1
$$
\n
$$
\sum_{i=0}^{m} q_i = 9.8814 - 20.5385 + 14.2025 - 3.2678 = \frac{1}{3.6} = 0.2776
$$

# **Diferenčná rovnica regulátora:**

$$
u(k) = 0.2164u(k-3) + 0.6591u(k-4) + 0.1245u(k-5) +9.8814e(k) - 20.5385e(k-1) + 14.2025e(k-2) - 3.2678e(k-3)
$$

# **Ustálené hodnoty:**

$$
\lim_{t \to \infty} y(t) = \lim_{z \to 1} \left( \frac{z - 1}{z} \right) \times G_{YW} \times \left( \frac{z}{z - 1} \right) = \lim_{z \to 1} P(z^{-1}) = 0.2164z^{-3} + 0.6591z^{-4} + 0.1245z^{-5} = 1
$$
\n
$$
\lim_{t \to \infty} e(t) = \lim_{z \to 1} \left( \frac{z - 1}{z} \right) \times G_{EW} \times \left( \frac{z}{z - 1} \right) = \lim_{z \to 1} 1 - P(z^{-1}) = 1 - 0.2164z^{-3} - 0.6591z^{-4} - 0.1245z^{-5} = 0
$$
\n
$$
\lim_{t \to \infty} u(t) = \lim_{z \to 1} \left( \frac{z - 1}{z} \right) \times G_{UW} \times \left( \frac{z}{z - 1} \right) = \lim_{z \to 1} Q(z^{-1}) = 9.8814 - 20.5385z^{-1} + 14.2025z^{-2} - 3.2678z^{-3} = 0.2776
$$

# **Simulácia y(t), e(t), u(t):**

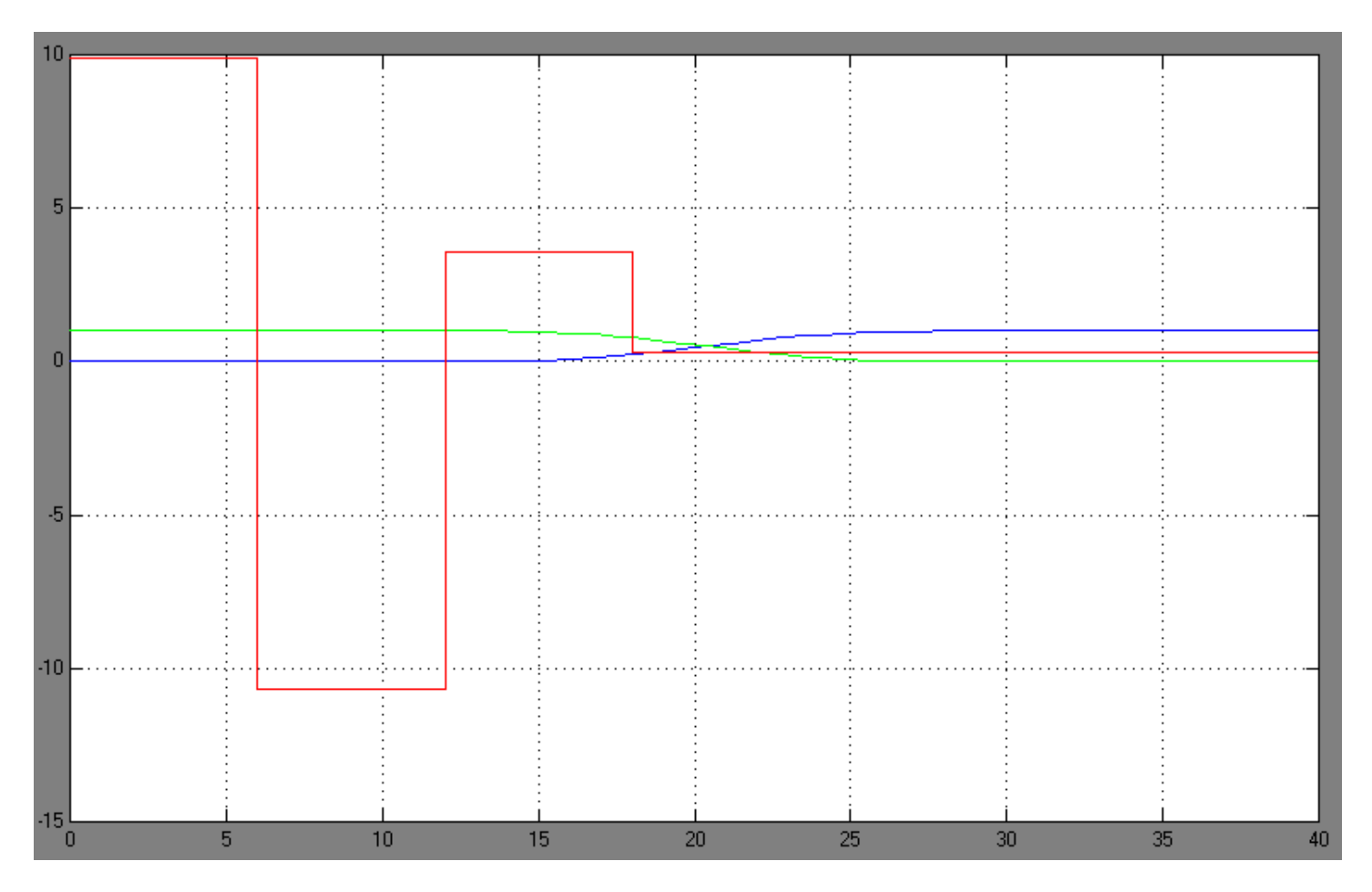

Pomocou deadbeat regulátora sme dosiahli, že čas ustálenia je len 25,5 minút a proces nemá žiadne preregulovanie. Maximálna hodnota akčného zásahu 9,8814.

### **Klasický deadbeat regulator s ohraničením akčného zásahu:**

maximálny akčný zásah bol: 9.8814 – z toho 90% je približne 9.

Pre výpočet koeficientov platia vzťahy:  $q_0 = u(0) = \text{predpíše sa}$ 

 $s = 1/\sum b_i$  $q_1 = q_0*(a_1-1)+s$  $q_2 = q_0*(a_2-a_1)+a_1*s$  $q_m = q_0*(a_m-a_{m-1})+a_{m-1}^*s$  $q_{m+1} = a_m(-q0+s)$ 

 $q_0 = 9$  $s = 1/\sum b_i = 9.8814$  $q_1 = 9*(-2.0785-1)+9.8814 = -17.8251$  $q_2 = 9*(1.4373+2.0785) - 2.0785*9.8814 = 11.1037$  $q_3 = 9*(-0.3307 - 1.4373)+1.4373*9.8814 = -1.7095$  $q_4 = -0.3307*(-9+9.8814) = -0.2915$ 

 $p_1 = 0$  $p_2 = 0$  $p_3 = 9*0.0219 = 0.1971$  $p_4 = 9*(0.0667 - 0.0219) + 0.0219 * 9.8814 = 0.6196$  $p_5 = 9*(0.0126-0.0667)+0.0667*9.8814 = 0.1722$  $p_6 = 0.0126*(-9+9.8814) = 0.0111$ 

$$
Gr(z) = \frac{9 - 17.8251z^{-1} + 11.1037z^{-2} - 1.7095z^{-3} - 0.2915z^{-4}}{1 - 0.1971z^{-3} - 0.6196z^{-4} - 0.1722z^{-5} - 0.0111z^{-6}}
$$

$$
\sum_{i=1}^{m} p_i = 0.1971 + 0.6196 + 0.1722 + 0.0111 = 1
$$
  

$$
\sum_{i=0}^{m} q_i = 9 - 17.8251 + 11.1037 - 1.7095 - 0.2915 = \frac{1}{3.6} = 0.2776
$$

### **Diferenčná rovnica regulátora:**

$$
u(k) = 0.1971u(k-3) + 0.6196u(k-4) + 0.1722u(k-5) + 0.0111u(k-6) + 9e(k) - 17.8251e(k-1) + 11.1037e(k-2) - 1.7095e(k-3) - 0.2915e(k-4)
$$

### **Ustálené hodnoty:**

$$
\lim_{t \to \infty} y(t) = \lim_{z \to 1} \left( \frac{z - 1}{z} \right) \times G_{YW} \times \left( \frac{z}{z - 1} \right) = \lim_{z \to 1} P(z^{-1}) = 0.1971z^{-3} + 0.6196z^{-4} + 0.1722z^{-5} + 0.0111z^{-6} = 1
$$
\n
$$
\lim_{t \to \infty} e(t) = \lim_{z \to 1} \left( \frac{z - 1}{z} \right) \times G_{EW} \times \left( \frac{z}{z - 1} \right) = \lim_{z \to 1} 1 - P(z^{-1}) = 1 - 0.1971z^{-3} - 0.6196z^{-4} - 0.1722z^{-5} - 0.0111z^{-6} = 0
$$
\n
$$
\lim_{t \to \infty} u(t) = \lim_{z \to 1} \left( \frac{z - 1}{z} \right) \times G_{UW} \times \left( \frac{z}{z - 1} \right) = \lim_{z \to 1} Q(z^{-1}) = 9 - 17.8251z^{-1} + 11.1037z^{-2} - 1.7095z^{-3} - 0.2915z^{-4} = 0.2776
$$

$$
p_{1+d} = q_0 * b_1
$$
  
\n
$$
p_{2+d} = q_0 * (b_2 - b_1) + b_1 * s
$$
  
\n
$$
p_{m+d} = q_0 * (b_m - b_{m-1}) + b_{m-1} * s
$$
  
\n
$$
p_{m+d+1} = b_m * (-q_0 + s)
$$

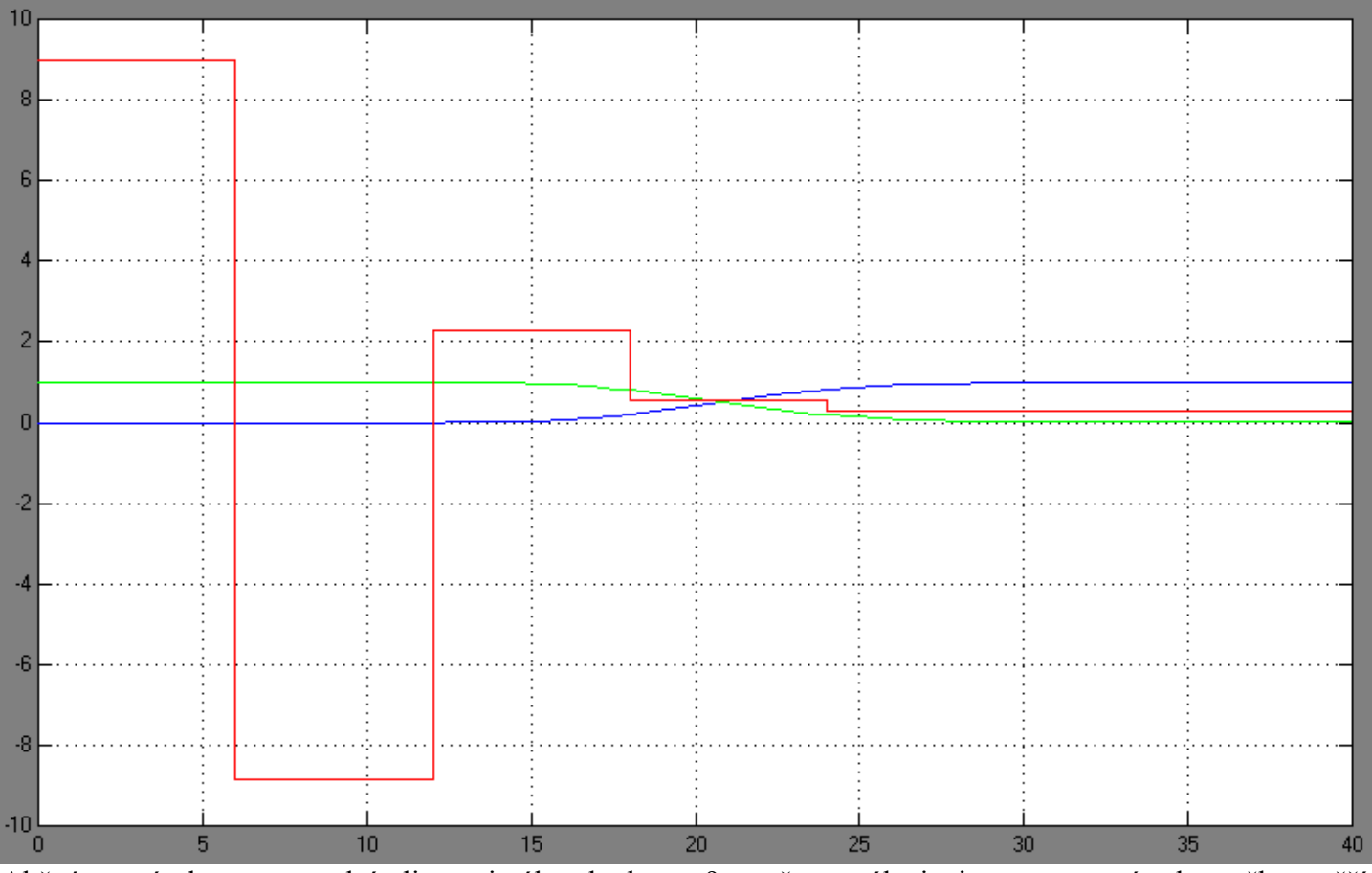

Akčnému zásahu sme predpísali maximálnu hodnotu 9 -> čas ustálenia je v tomto prípade trošku väčší, 27 minút a proces takisto nemá žiadne preregulovanie.

**Úloha 9. – Návrh všeobecných diskrétnych regulátorov s využitím algebraickej teórie** 

**Navrhnite diskrétny regulátor umožňujúci dosiahnuť**

- **a.) stabilné čas.-opt. riadenie (slabá verzia)**
- **b.) konečné čas.-opt. riadenie (silná verzia)**

**c.) konečné čas.-opt. riadenie s ohraničením akčného zásahu (silná + ohraničenie)** 

- **d.) feed-forward riadenie**
- e.) minimalizáciu  $||E||^2 \rightarrow \min$  (kvadratický regulátor)

## **Slabá verzia:**

Východická: 
$$
Gp(z) = \frac{B(z)}{A(z)}
$$
  $d(A, B) = 1$   $W(z) = \frac{f(z)}{g(z)}$   $d(f, g) = 1$   
Hľadáme:  $Gr(z) = \frac{Q(z)}{P(z)}$   $d(Q, P) = 1$ 

$$
Gp(z) = \frac{0.0219z^{-3} + 0.0667z^{-4} + 0.0126z^{-5}}{1 - 2.0785z^{-1} + 1.4373z^{-2} - 0.3307z^{-3}}
$$
 
$$
W(z) = \frac{1}{1 - z^{-1}}
$$

29

1.) 
$$
d(A, g) = 1
$$
  $A_0 = \frac{A}{D} = 1 - 2.0785z^{-1} + 1.4373z^{-2} - 0.3307z^{-3}$   $g_0 = \frac{g}{D} = 1 - z^{-1}$ 

2.) Faktorizácia

 $A_0 = A_0^+ \times A_0^-$  -> A0 má len stabilné póly, takže: 1  $1 - 2.0785z^{-1} + 1.4373z^{-2} - 0.3307$ 0  $1 \cdot 1$   $1272 - 2$  0  $2207 - 3$ 0 =  $= 1 - 2.0785z^{-1} + 1.4373z^{-2} -$ −  $+$   $-1$   $-2$  0795  $-$ <sup>1</sup>  $+1$  4272  $-$ <sup>2</sup> 0.2207  $-$ *A*  $A_0^+$  = 1 – 2.0785 $z^{-1}$  + 1.4373 $z^{-2}$  – 0.3307 $z$  $B = 0.0219z^{-3} \times (1 + 0.2025z^{-1}) \times (1 + 2.8393z^{-1}) = B^{+} \times B^{-} \implies B^{-} = 1 + 0.2025z^{-1}$ 1  $0.0219z^{-3} + 0.0622$  $1 + 0.2025$  $=$   $-$  0.0210=<sup>-3</sup> + 0.0622=<sup>-</sup>  $+ - 1 + 0.2025 = = 0.0219z^{-3} +$  $= 1 +$  $B^-$  = 0.0219 $z^{-3}$  + 0.0622 $z$  $B^+$  = 1 + 0.2025z  $f = f^+ \times f^- \implies f^+ = f^- = 1$ 

3.) Diofantická rovnica:  $gA_0^- X' + B^- Y' = f^+$   $d(g, B^-) = 1$ 

$$
(1 - z^{-1}) \times 1 \times X' + (0.0219z^{-3} + 0.0622z^{-4}) \times Y' = 1
$$

určenie stupňov X', Y', ak : 
$$
A'X' + B'Y' = 1
$$
  
\n $st(A') + st(B') > st(f^+) \rightarrow$  podmienka platí, lebo 1 + 4 > 0  
\n $st(X') = st(B') - 1 = 4 - 1 = 3 \Rightarrow X' = x_0 + x_1 z^{-1} + x_2 z^{-2} + x_3 z^{-3}$   
\n $st(Y') = st(A') - 1 = 1 - 1 = 0 \Rightarrow Y' = y_0$ 

$$
(1-z^{-1})\times(x_0+x_1z^{-1}+x_2z^{-2}+x_3z^{-3})+(0.0219z^{-3}+0.0622z^{-4})\times y_0=1
$$

$$
z^{0}: x_{0} = 1
$$
  
\n
$$
z^{-1}: x_{1} - x_{0} = 0
$$
  
\n
$$
z^{-2}: x_{2} - x_{1} = 0
$$
  
\n
$$
z^{-3}: x_{3} - x_{2} + 0.0219y_{0} = 0
$$
  
\n
$$
z^{-4}: -x_{3} + 0.0622y_{0} = 0
$$
  
\n
$$
x_{1} = 1
$$
  
\n
$$
x_{2} = 1
$$
  
\n
$$
x_{3} = 0.7396
$$
  
\n
$$
y_{0} = 11.8906
$$

$$
X' = 1 + z^{-1} + z^{-2} + 0.7396z^{-3}
$$
  
Y' = 11.8906

4.) Regularator: 
$$
Gr(z) = \frac{Y'A_0^+}{X'B^+g_0} = \frac{11.8906 \times (1 - 2.0785z^{-1} + 1.4373z^{-2} - 0.3307z^{-3})}{(1 + z^{-1} + z^{-2} + 0.7396z^{-3}) \times (1 + 0.2025z^{-1}) \times (1 - z^{-1})}
$$

$$
Gr(z) = \frac{11.8906 - 24.7146z^{-1} + 17.0904z^{-2} - 3.9322z^{-3}}{1 + 0.2025z^{-1} - 0.2604z^{-3} - 0.7923z^{-4} - 0.1498z^{-5}}
$$

5.) Diferenčná rovnica regulátora:

$$
u(k) = -0.2025u(k-1) + 0.2604u(k-3) + 0.7923u(k-4) + 0.1498u(k-5) + 11.8906e(k) - 24.7146e(k-1) + 17.0904e(k-2) - 3.9322e(k-3)
$$

6.) Regulačná odchýlka: 
$$
E(z) = A_0^- X^{\dagger} f^{-} = 1 \times (1 + z^{-1} + z^{-2} + 0.7396z^{-3}) \times 1 = 1 + z^{-1} + z^{-2} + 0.7396z^{-3}
$$

7.) Počet krokov:  $k_e = 1 + st(E) = 4$ 

8.) Riadiaci zásah: 
$$
U(z) = \frac{A_0 f^{-\gamma}}{B^+ g_0} = \frac{(1 - 2.0785z^{-1} + 1.4373z^{-2} - 0.3307z^{-3}) \times 1 \times 11.8906}{(1 + 0.2025z^{-1}) \times (1 - z^{-1})}
$$
  
\n $U(z) = \frac{11.8906 - 24.7146z^{-1} + 17.0904z^{-2} - 3.9322z^{-3}}{1 - 0.7975z^{-1} - 0.2025z^{-2}}$    
\n $\rightarrow$ nie je konečná postupnosť

$$
U(z) = 11.8906z^{0} - 15.2321z^{-1} + 7.3406z^{-2} - 1.1626z^{-3} + 0.5593z^{-4} + 0.2106z^{-5} + 0.2813z^{-6} + \dots
$$

9.) Výstupná veličina:

$$
Y(z) = \frac{Y'B^{-}f^{-}}{g} = \frac{11.8906 \times (0.0219z^{-3} + 0.0622z^{-4}) \times 1}{1 - z^{-1}} = \frac{0.2604z^{-3} + 0.7396z^{-4}}{1 - z^{-1}}
$$
  

$$
Y(z) = 0.2604z^{-3} + 1z^{-4} + \dots
$$

10.) Ustálené hodnoty:

$$
\lim_{t \to \infty} y(t) = \lim_{z \to 1} \left( \frac{z - 1}{z} \right) \times \left( \frac{Gz \times Gr}{1 + Gz \times Gr} \right) \times \left( \frac{z}{z - 1} \right) = \frac{0.03380964}{0.03380964} = 1
$$
\n
$$
\lim_{t \to \infty} e(t) = \lim_{z \to 1} \left( \frac{z - 1}{z} \right) \times \left( \frac{1}{1 + Gz \times Gr} \right) \times \left( \frac{z}{z - 1} \right) = \frac{0}{0.03380964} = 0
$$
\n
$$
\lim_{t \to \infty} u(t) = \lim_{z \to 1} \left( \frac{z - 1}{z} \right) \times \left( \frac{Gr}{1 + Gz \times Gr} \right) \times \left( \frac{z}{z - 1} \right) = \frac{0.00939}{0.03380964} = 0.2777314
$$

11.) Stabilita URO:  $CHRURO(z) = A_0^+B^+f^+ = (1 + 0.2025z^{-1})(1 - 0.6487z^{-1})(1 - 0.6789z^{-1})(1 - 0.7509z^{-1})$ 

Charakteristická rovnica uzavretého obvodu má len také póly, ktoré ležia v jednotkovej kružnice, takže URO je stabilný.

12.) Simulácia:

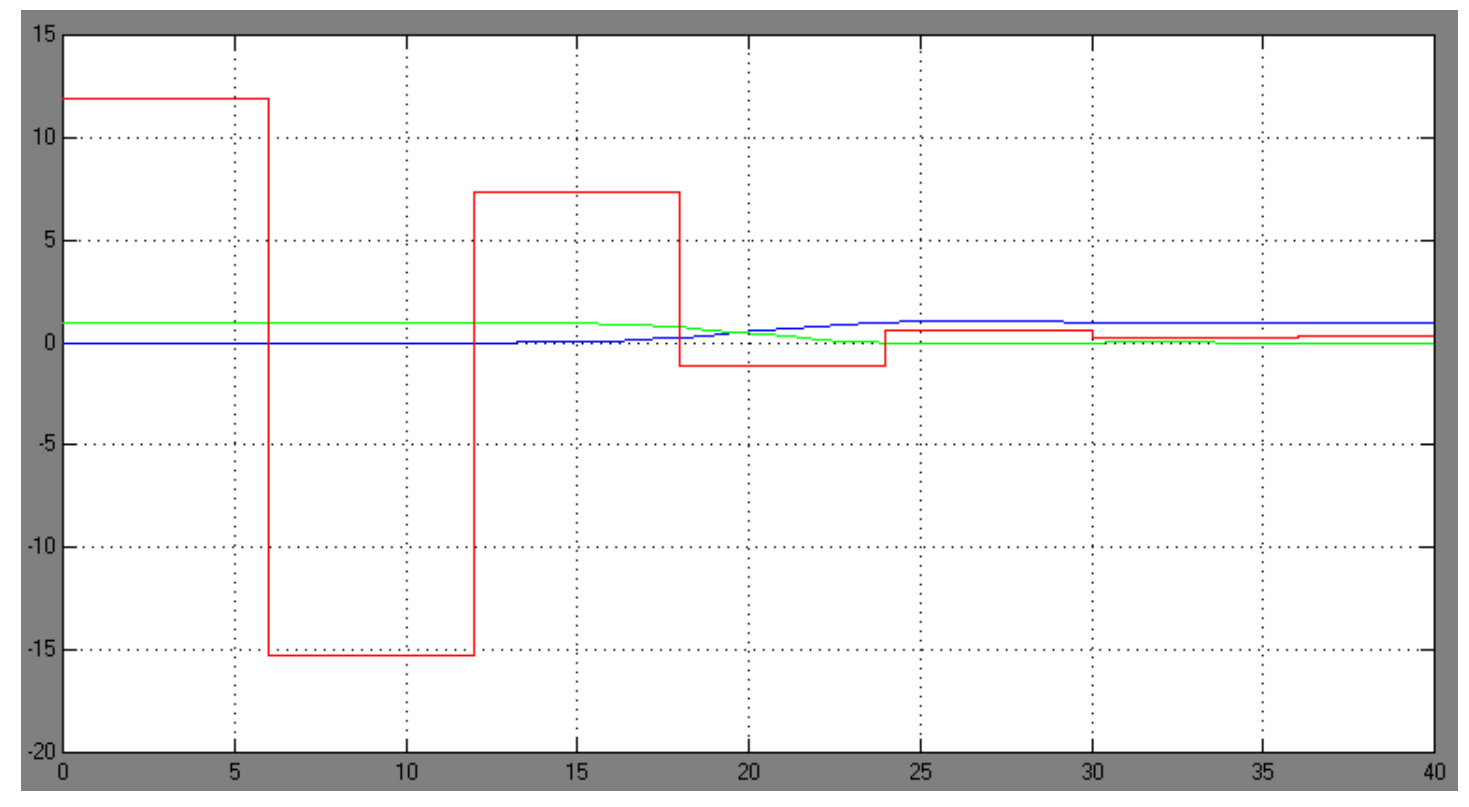

Pomocou slabej verzie algebraického regulátora sme dosiahli, že čas ustálenia je 27 minút a proces má 5%-né preregulovanie. Maximálna hodnota akčného zásahu je 11,8906. Aj z obrázku, aj z delenie vidieť, je akčný zásah nie je konečná postupnosť – regulátor nedrží hodnoty medzi periódami vzorkovania (dôvod preregulovania, a slabého kmitania).

## **Silná verzia:**

$$
Gp(z) = \frac{0.0219z^{-3} + 0.0667z^{-4} + 0.0126z^{-5}}{1 - 2.0785z^{-1} + 1.4373z^{-2} - 0.3307z^{-3}}
$$
 
$$
W(z) = \frac{1}{1 - z^{-1}}
$$

1.)  $d(A, g) = D = 1$   $g_0 = \frac{g}{D} = 1 - z^{-1}$  $g_0 = \frac{g}{g} = 1 - z^{-1} > g_0$  sa nerovná 1 -> použijeme modifikovanú silnú verziu, medzi riadený proces a regulátor sa zaradí integračný člen rádu, ktorý sa rovná rádu g (referenčnej premennej).

$$
g_p = (1 - z^{-1})
$$
  
\n
$$
A = g_p \times A_{\text{star}} = 1 - 3.0785z^{-1} + 3.5158z^{-2} - 1.768z^{-3} + 0.3307z^{-4}
$$
  
\n
$$
d(A, g) = D = (1 - z^{-1})
$$
  
\n
$$
A_0 = \frac{A}{D} = 1 - 2.0785z^{-1} + 1.4373z^{-2} - 0.3307z^{-3}
$$
  
\n
$$
g_0 = \frac{g}{D} = 1
$$

2.) Faktorizácia

$$
A_0 = A_0^+ \times A_0^- \Rightarrow A_0 \text{ má len stabilné póly, takže: } \frac{A_0^+ = 1 - 2.0785z^{-1} + 1.4373z^{-2} - 0.3307z^{-3}}{A_0^- = 1}
$$
  
\n
$$
B = 0.0219z^{-3} \times (1 + 0.2025z^{-1}) \times (1 + 2.8393z^{-1}) = B^+ \times B^- \Rightarrow \frac{B^+ = 1 + 0.2025z^{-1}}{B^- = 0.0219z^{-3} + 0.0622z^{-4}}
$$
  
\n
$$
f = f^+ \times f^- \Rightarrow f^+ = f^- = 1
$$
  
\n3.) Diofantická rovnica:  $gA_0^-X^+ + BY^+ = f^+$   
\n
$$
(1 - z^{-1}) \times 1 \times X^+ + (0.0219z^{-3} + 0.0667z^{-4} + 0.0126z^{-5}) \times Y^+ = 1
$$
  
\nurčenie stupňov X', Y', ak :  $A^tX^+ + B^tY^+ = 1$   
\n $st(A^t) + st(B^t) > st(f^+) \Rightarrow$  podmienka platí, lebo 1 + 5 > 0  
\n $st(X^t) = st(B^t) - 1 = 5 - 1 = 4 \Rightarrow X^t = x_0 + x_1z^{-1} + x_2z^{-2} + x_3z^{-3} + x_4z^{-4}$   
\n $st(Y^t) = st(A^t) - 1 = 1 - 1 = 0 \Rightarrow Y^t = y_0$   
\n
$$
(1 - z^{-1}) \times (x_0 + x_1z^{-1} + x_2z^{-2} + x_3z^{-3} + x_4z^{-4}) + (0.0219z^{-3} + 0.0667z^{-4} + 0.0126z^{-5}) \times y_0 = 1
$$

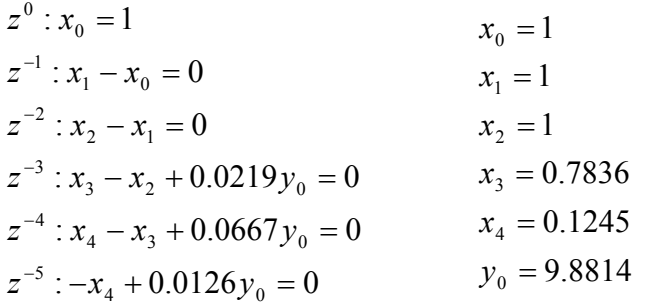

$$
X^{1} = 1 + z^{-1} + z^{-2} + 0.7836z^{-3} + 0.1245z^{-4}
$$
  
Y = 9.8814

4.) Regularator: 
$$
Gr(z) = \frac{Y'A_0^+}{X'g_0g_p} = \frac{9.8814 \times (1 - 2.0785z^{-1} + 1.4373z^{-2} - 0.3307z^{-3})}{(1 + z^{-1} + z^{-2} + 0.7836z^{-3} + 0.1245z^{-4}) \times 1 \times (1 - z^{-1})}
$$

$$
Gr(z) = \frac{9.8814 - 20.5385z^{-1} + 14.2025z^{-2} - 3.2678z^{-3}}{1 - 0.2164z^{-3} - 0.6591z^{-4} - 0.1245z^{-5}}
$$

5.) Diferenčná rovnica regulátora:

 $u(k) = 0.2164u(k-3) + 0.6591u(k-4) + 0.1245u(k-5) +$  $9.8814e(k) - 20.5385e(k-1) + 14.2025e(k-2) - 3.2678e(k-3)$ 

6.) Regulačná odchýlka:

$$
E(z) = A_0^- X^{\dagger} f^{-} = 1 \times (1 + z^{-1} + z^{-2} + 0.7836z^{-3} + 0.1245z^{-4}) \times 1 = 1 + z^{-1} + z^{-2} + 0.7836z^{-3} + 0.1245z^{-4}
$$

7.) Počet krokov:  $k_e = 1 + st(E) = 5$ 

8.) Riadiaci zásah: 
$$
U(z) = \frac{A_0 f^{-} Y^{\prime}}{g_0 g_p} = \frac{(1 - 2.0785z^{-1} + 1.4373z^{-2} - 0.3307z^{-3}) \times 1 \times 9.8814}{1 \times (1 - z^{-1})}
$$

$$
U(z) = \frac{9.8814 - 20.5385z^{-1} + 14.2025z^{-2} - 3.2678z^{-3}}{1 - z^{-1}}
$$

$$
U(z) = 9.8814z^{0} - 10.6571z^{-1} + 3.5454z^{-2} + 0.2776z^{-3} + 0.2776z^{-4}...
$$

9.) Výstupná veličina:

$$
Y(z) = \frac{Bf^{-}Y}{g} = \frac{(0.0219z^{-3} + 0.0667z^{-4} + 0.0126z^{-5}) \times 1 \times 9.8814}{1 - z^{-1}} = \frac{0.2164z^{-3} + 0.6591z^{-4} + 0.1245z^{-5}}{1 - z^{-1}}
$$

$$
Y(z) = 0.2164z^{-3} + 0.8755z^{-4} + 1z^{-5} \dots
$$

10.) Ustálené hodnoty:

$$
\lim_{t \to \infty} y(t) = \lim_{z \to 1} \left( \frac{z - 1}{z} \right) \times \left( \frac{Gz \times Gr}{1 + Gz \times Gr} \right) \times \left( \frac{z}{z - 1} \right) = \frac{0.028083}{0.028083} = 1
$$
\n
$$
\lim_{t \to \infty} e(t) = \lim_{z \to 1} \left( \frac{z - 1}{z} \right) \times \left( \frac{1}{1 + Gz \times Gr} \right) \times \left( \frac{z}{z - 1} \right) = \frac{0}{0.028083} = 0
$$
\n
$$
\lim_{t \to \infty} u(t) = \lim_{z \to 1} \left( \frac{z - 1}{z} \right) \times \left( \frac{Gr}{1 + Gz \times Gr} \right) \times \left( \frac{z}{z - 1} \right) = \frac{0.007799}{0.028083} = 0.2777125
$$

11.) Stabilita URO:  $CHRURO(z) = A_0^+ B^+ f^+ = (1 + 0.2025 z^{-1})(1 - 0.6487 z^{-1})(1 - 0.6789 z^{-1})(1 - 0.7509 z^{-1})$ 

Charakteristická rovnica uzavretého obvodu má len také póly, ktoré ležia v jednotkovej kružnice, takže URO je stabilný.

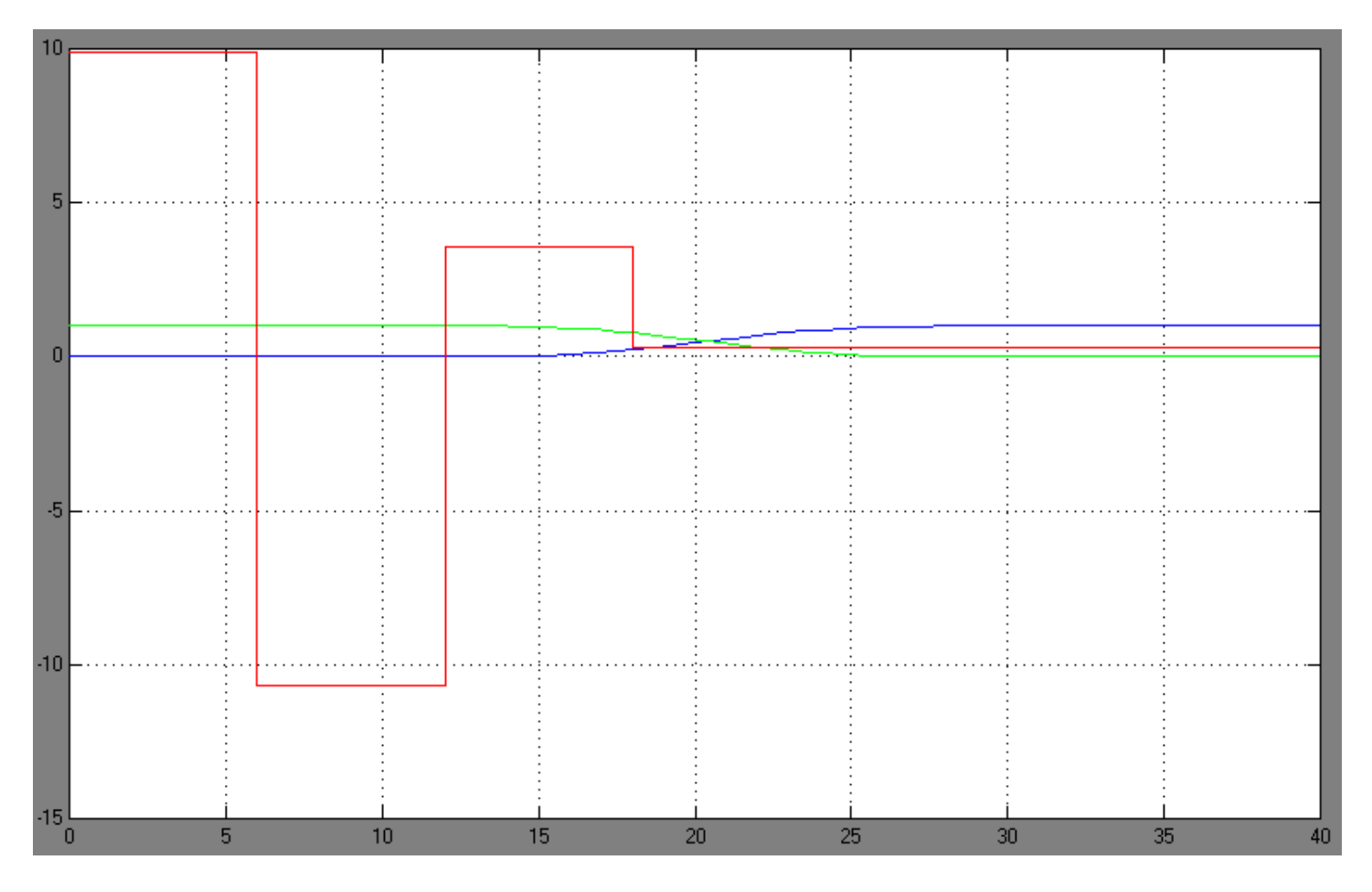

Pomocou silnej verzie algebraického regulátora sme dosiahli, že čas ustálenia je 25,5 minút a proces nemá žiadne preregulovanie. Maximálna hodnota akčného zásahu je 9,8814. Aj z obrázku, aj z delenie vidieť, je akčný zásah je konečná postupnosť – regulátor drží hodnoty medzi periódami vzorkovania (nevzniklo ani preregulovanie ani kmity).

## **Silná verzia s obmedzením akčného zásahu**

Cieľ: realizácia akčného zásahu, ktorý neprekročí predpísané ohraničenie  $|u| \leq v$ 

Využijeme výsledky zo silnej verzie (partikulárne riešenie), ktoré modifikujeme pomocou danej požiadavky.

Všeobecné riešenie:  $\frac{X}{Y}$   $\frac{Y}{Y}$  *(iii)*  $\frac{Y}{Y}$  *H*  $\frac{Y}{Y}$  *H*  $\frac{Y}{Y}$  *H*  $\frac{Y}{Y}$  *H*  $\frac{Y}{Y}$  *H*  $\frac{Y}{Y}$  *H*  $\frac{Y}{Y}$  *H*  $\frac{Y}{Y}$  *H*  $\frac{Y}{Y}$  *H*  $\frac{Y}{Y}$  *H*  $\frac{Y}{Y}$  *H*  $\frac{Y}{Y}$  *H*  $\frac{Y$  $Y_{V} = Y^{'} - (gA_{0}^{-})H$  $X_{\nu} = X^{\dagger} + BH$  $\dot{\phantom{a}} - (g A_0^-)$ '  $= Y' - (gA_0^ = X^{\prime} +$ ν

Maximálny akčný zásah je 9.8814 -> použijem 90%-né obmedzenie  $|u| \le 8.9$ 

Nech H = h<sub>0</sub>

\n
$$
Y_{\nu} = 9.8814 - ((1 - z^{-1}) \times (1)) \times h_{0} = 9.8814 - h_{0} + h_{0} z^{-1}
$$
\n
$$
U(z) = \frac{A_{0} f^{-}}{g_{0} g_{p}} Y_{\nu} = \frac{(1 - 2.0785 z^{-1} + 1.4373 z^{-2} - 0.3307 z^{-3}) \times 1 \times (9.8814 - h_{0} + h_{0} z^{-1})}{1 \times (1 - z^{-1})} = \frac{9.8814 - h_{0} + (3.0785 h_{0} - 20.538) z^{-1} + (14.203 - 3.5158 h_{0}) z^{-2} + (1.7680 h_{0} - 3.2678) z^{-3} - 0.3307 h_{0} z^{-4}}{1 - z^{-1}}
$$

$$
U(z) = (9.8814 - h0)z0 + (2.0785h0 - 10.6566)z-1 + (3.5464 - 1.4373h0)z-2 + (0.3307h0 + 0.2768)z-3
$$

h<sub>0</sub> určíme zo systému nerovníc:

 $-8.9 \leq 9.8814 - h0 \leq 8.9$  $-8.9 \le 2.0785h0 - 10.6566 \le 8.9$  $-8.9 \leq 3.5464 - 1.4373h0 \leq 8.9$  $-8.9 \le 0.3307h0 + 0.2786 \le 8.9$ 

 $0.9814 \leq h0 \leq 18.7814$  $0.8451 \leq h0 \leq 9.4090$  $-3.7248 \leq h0 \leq 8.6596$  $-27.7551 \leq h0 \leq 26.0702$ 

 $h_0$  ∈ < 0.9814;8.6596 >

zvolím si  $h_0$  = 3.7804

 $X_v = X' + BH = (1 + z^{-1} + z^{-2} + 0.7836z^{-3} + 0.1245z^{-4}) + (0.0219z^{-3} + 0.0667z^{-4} + 0.0126z^{-5}) \times h_0$  $X_v = 1 + z^{-1} + z^{-2} + 0.8664z^{-3} + 0.3767z^{-4} + 0.0476z^{-5}$  $Y_v = 6.1010 + 3.7804 z^{-1}$ 

1.) Regulari for: 
$$
Gr(z) = \frac{Y_v A_0^+}{g_p g_0 X_v} = \frac{(6.1010 + 3.7804z^{-1}) \times (1 - 2.0785z^{-1} + 1.4373z^{-2} - 0.3307z^{-3})}{(1 - z^{-1}) \times (1 + z^{-1} + z^{-2} + 0.8664z^{-3} + 0.3767z^{-4} + 0.0476z^{-5})}
$$

$$
Gr(z) = \frac{6.101 - 8.9005z^{-1} + 0.9114z^{-2} + 3.416z^{-3} - 1.2502z^{-4}}{1 - 0.1336z^{-3} - 0.4897z^{-4} - 0.3291z^{-5} - 0.0476z^{-6}}
$$

2.) Diferenčná rovnica regulátora:

 $u(k) = 0.1336u(k-3) + 0.4897u(k-4) + 0.3291u(k-5) + 0.0476u(k-6) +$  $6.101e(k) - 8.9005e(k-1) + 0.9114e(k-2) + 3.416e(k-3) - 1.2502e(k-4)$ 

3.) Regulačná odchýlka:

$$
E(z) = A_0^{\text{-}} X_v f^{-} = 1 \times (1 + z^{-1} + z^{-2} + 0.8664z^{-3} + 0.3767z^{-4} + 0.0476z^{-5}) \times 1 =
$$
  
= 1 + z<sup>-1</sup> + z<sup>-2</sup> + 0.8664z<sup>-3</sup> + 0.3767z<sup>-4</sup> + 0.0476z<sup>-5</sup>

4.) Počet krokov:  $k_e = 1 + st(E) = 6$ 

5.) Riadiaci zásah:

$$
U(z) = \frac{A_0 f^{\text{-}}}{g_0 g_p} Y_v = \frac{(1 - 2.0785z^{-1} + 1.4373z^{-2} - 0.3307z^{-3}) \times 1 \times (6.1010 + 3.7804z^{-1})}{1 \times (1 - z^{-1})} = \frac{6.1010 - 8.9z^{-1} + 0.9119z^{-2} + 3.4159z^{-3} - 1.2502z^{-4}}{1 - z^{-1}}
$$

 $U(z) = 6.1010z^{0} - 2.7990z^{-1} - 1.8871z^{-2} + 1.5288z^{-3} + 0.2786z^{-4} + 0.2786z^{-5} + ...$ 

6.) Výstupná veličina:

$$
Y(z) = \frac{Bf^{-}Y_{v}}{g} = \frac{(0.0219z^{-3} + 0.0667z^{-4} + 0.0126z^{-5}) \times 1 \times (6.1010 + 3.7804z^{-1})}{1 - z^{-1}} =
$$
  
= 
$$
\frac{0.1336z^{-3} + 0.4897z^{-4} + 0.3290z^{-5} + 0.0476z^{-6}}{1 - z^{-1}}
$$

 $Y(z) = 0.1336z^{-3} + 0.6233z^{-4} + 0.9523z^{-5} + 1z^{-6} + ...$ 

7.) Ustálené hodnoty:

$$
\lim_{t \to \infty} y(t) = \lim_{z \to 1} \left( \frac{z - 1}{z} \right) \times \left( \frac{Gz \times Gr}{1 + Gz \times Gr} \right) \times \left( \frac{z}{z - 1} \right) = \frac{0.028093}{0.028093} = 1
$$
\n
$$
\lim_{t \to \infty} e(t) = \lim_{z \to 1} \left( \frac{z - 1}{z} \right) \times \left( \frac{1}{1 + Gz \times Gr} \right) \times \left( \frac{z}{z - 1} \right) = \frac{0}{0.028093} = 0
$$
\n
$$
\lim_{t \to \infty} u(t) = \lim_{z \to 1} \left( \frac{z - 1}{z} \right) \times \left( \frac{Gr}{1 + Gz \times Gr} \right) \times \left( \frac{z}{z - 1} \right) = \frac{0.007808}{0.028093} = 0.2779696
$$

8.) Simulácia:

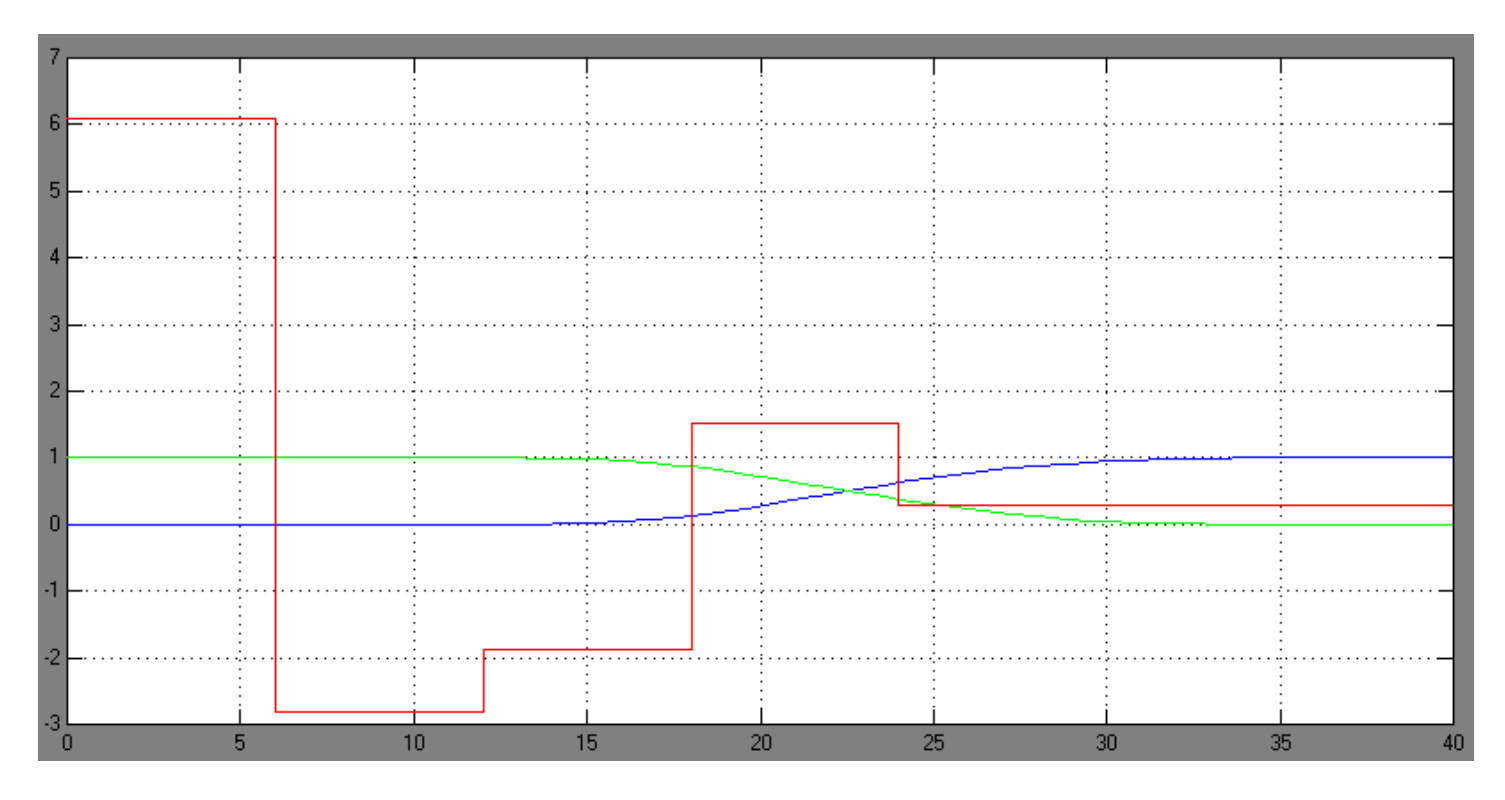

Akčnému zásahu sme predpísali maximálnu hodnotu 8.9 -> čas ustálenia je v tomto prípade trošku väčší, 30 minút a proces takisto nemá žiadne preregulovanie (dôsledok silnej verzie). Maximálna hodnota akčného zásahu je 6.1010.

9.) Stabilita URO:

 $CHRURO(z) = A_0^+B^+f^+ = (1+0.2025z^{-1})(1-0.6487z^{-1})(1-0.6789z^{-1})(1-0.7509z^{-1})$ 

Charakteristická rovnica uzavretého obvodu má len také póly, ktoré ležia v jednotkovej kružnice, takže URO je stabilný.

## **Feed-Forward riadenie**

Priama väzba:  $G_{r_2}(z) = \frac{S(z)}{P(z)}$  Spätná väzba:  $G_{r_1}(z) = -\frac{Q(z)}{P(z)}$ 

Riešil som slabú verziu: 1 1  $+ B^- Q =$  $+ B^{-}S =$ − −  $AX + B^-Q$  $gO + B^-S$ 

$$
(1-z^{-1}) \times O + (0.0219z^{-3} + 0.0622z^{-4}) \times S = 1
$$

Pre prvú rovnicu som použil modifikovaný Euklidov algoritmus (Ježek, Kozák)

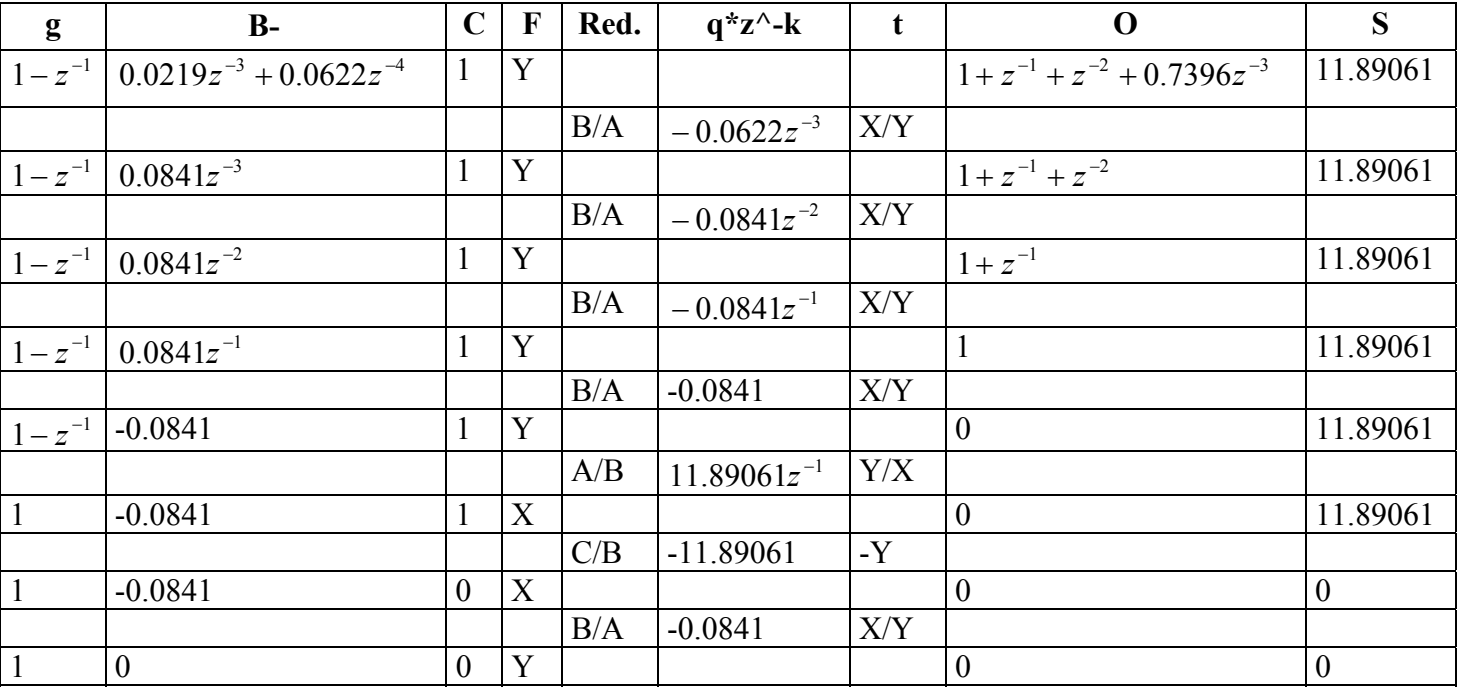

 $Q = 1 + z^{-1} + z^{-2} + 0.7396z^{-3}$ 

 $S = 11.8906$ 

Pre druhú rovnicu metódu neurčitých koeficientov:

$$
(1-2.0785z^{-1}+1.4373z^{-2}-0.3307z^{-3}) \times X + (0.0219z^{-3}+0.0622z^{-4}) \times Q = 1
$$

určenie stupňov X, Q:

 $st(A) + st(B^{-}) > 0$  -> podmienka platí, lebo 3 + 4 > 0 2 2 1  $st(Q) = st(A) - 1 = 3 - 1 = 2 \implies Q = q_0 + q_1 z^{-1} + q_2 z^{-1}$ 3 3 2 2 1  $st(X) = st(B^-) - 1 = 4 - 1 = 3 \Rightarrow X = x_0 + x_1 z^{-1} + x_2 z^{-2} + x_3 z^{-1}$ 

$$
(1-2.0785z^{-1}+1.4373z^{-2}-0.3307z^{-3})\times (x_0+x_1z^{-1}+x_2z^{-2}+x_3z^{-3})+ + (0.0219z^{-3}+0.0622z^{-4})\times (q_0+q_1z^{-1}+q_2z^{-2})=1
$$

$$
z^{0}: x_{0} = 1
$$
  
\n
$$
z^{-1}: x_{1} - 2.0785x_{0} = 0
$$
  
\n
$$
z^{-2}: x_{2} - 2.0785x_{1} + 1.4373x_{0} = 0
$$
  
\n
$$
z^{-3}: x_{3} - 2.0785x_{2} + 1.4373x_{1} - 0.3307x_{0} + 0.0219q_{0} = 0
$$
  
\n
$$
z^{-4}: -2.0785x_{3} + 1.4373x_{2} - 0.3307x_{1} + 0.0219q_{1} + 0.0622q_{0} = 0
$$
  
\n
$$
z^{-5}: 1.4373x_{3} - 0.3307x_{2} + 0.0219q_{2} + 0.0622q_{1} = 0
$$
  
\n
$$
z^{-6}: -0.3307x_{3} + 0.0622q_{2} = 0
$$
  
\n
$$
q_{1} = -45.2954
$$
  
\n
$$
q_{2} = 12.9031
$$
  
\n
$$
q_{3} = 12.9031
$$

$$
X = 1 + 2.0785z^{-1} + 2.8829z^{-2} + 2.4269z^{-3}
$$
  

$$
Q = 41.4802 - 45.2954z^{-1} + 12.9031z^{-2}
$$

Schéma obvodu:

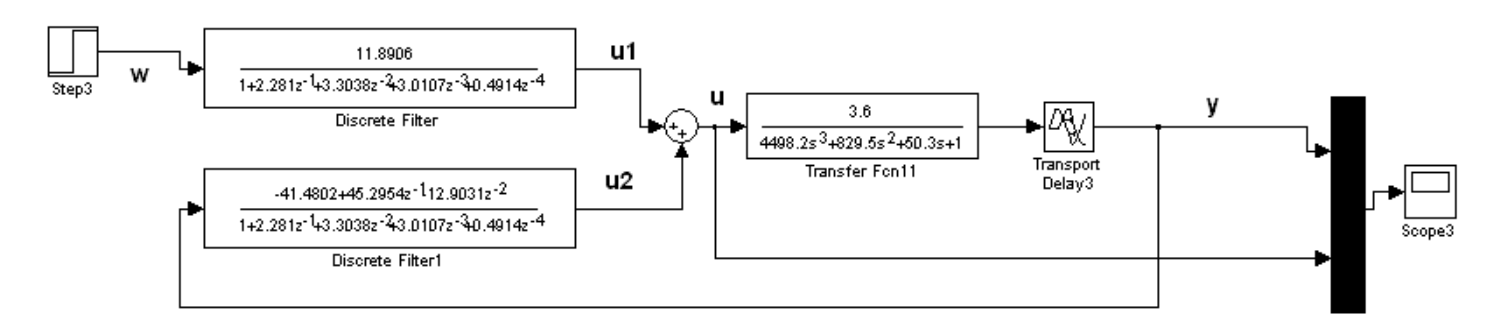

1.) Regulátory:

$$
G_{r1}(z) = -\frac{Q(z)}{P(z)} = -\frac{Q(z)}{B^+ X(z)} = -\frac{(41.4802 - 45.2954z^{-1} + 12.9031z^{-2})}{(1 + 0.2025z^{-1}) \times (1 + 2.0785z^{-1} + 2.8829z^{-2} + 2.4269z^{-3})}
$$

$$
G_{r1}(z) = -\frac{41.4802 - 45.2954z^{-1} + 12.9031z^{-2}}{1 + 2.281z^{-1} + 3.3038z^{-2} + 3.0107z^{-3} + 0.4914z^{-4}}
$$

$$
G_{r2}(z) = \frac{S(z)}{P(z)} = \frac{S(z)}{B^+ X(z)} = \frac{11.8906}{(1 + 0.2025z^{-1}) \times (1 + 2.0785z^{-1} + 2.8829z^{-2} + 2.4269z^{-3})}
$$

$$
G_{r2}(z) = \frac{11.8906}{1 + 2.281z^{-1} + 3.3038z^{-2} + 3.0107z^{-3} + 0.4914z^{-4}}
$$

2.) Diferenčné rovnice regulátorov:

Pre 
$$
G_{r1}(z)
$$
:  $u2(k) = -2.281u2(k-1) - 3.3038u2(k-2) - 3.0107u2(k-3) - 0.4914u2(k-4) - 41.4802y(k) + 45.2954y(k-1) - 12.9031y(k-2)$ 

Pre 
$$
G_{r2}(z)
$$
:  $u1(k) = -2.281u1(k-1) - 3.3038u1(k-2) - 3.0107u1(k-3) - 0.4914u1(k-4) + 11.8906w(k)$ 

 $u(k) = u1(k) + u2(k) = -2.281u1(k-1) - 3.3038u1(k-2) - 3.0107u1(k-3) - 0.4914u1(k-4) + 11.8906w(k) 2.281u2(k-1) - 3.3038u2(k-2) - 3.0107u2(k-3) - 0.4914u2(k-4)$  $41.4802y(k) + 45.2954y(k-1) - 12.9031y(k-2)$ 

3.) Riadiaci zásah:

$$
U(z) = \frac{SA_0}{B^+g_0} f = \frac{11.8906 \times (1 - 2.0785z^{-1} + 1.4373z^{-2} - 0.3307z^{-3})}{(1 + 0.2025z^{-1}) \times (1 - z^{-1})}
$$
  

$$
U(z) = \frac{11.8906 - 24.71461z^{-1} + 17.0904z^{-2} - 3.9322z^{-3}}{1 - 0.7975z^{-1} - 0.2025z^{-2}} \text{ -} \text{nie je konečná postupnosť}
$$

$$
U(z) = 11.8906z^{0} - 15.2318z^{-1} + 7.3508z^{-2} - 1.1543z^{-3} + 0.5679z^{-4} + 0.2192z^{-5} + \dots
$$

4.) Regulačná odchýlka:

$$
E(z) = f \times O = 1 + z^{-1} + z^{-2} + 0.7396z^{-3}
$$

5.) Výstupná veličina:

$$
Y(z) = W(z) - E(z) = W(z) - f \times O(z) = (1z^{0} + 1z^{-1} + ...) - (1 + z^{-1} + z^{-2} + 0.7396z^{-3}) = 0.2624z^{-3} + 1z^{-4} + ...
$$

6.) Ustálené hodnoty:

$$
\lim_{t \to \infty} y(t) = \lim_{z \to 1} G_{Y/W} = \lim_{z \to 1} (B^{-}S) = \lim_{z \to 1} (0.0219z^{-3} + 0.0622z^{-4}) \times 11.8906 = 1
$$
\n
$$
\lim_{t \to \infty} u(t) = \lim_{z \to 1} (1 - z^{-1}) \times U(z) = (1 - z^{-1}) \times \frac{11.8906 \times (1 - 2.0785z^{-1} + 1.4373z^{-2} - 0.3307z^{-3})}{(1 + 0.2025z^{-1}) \times (1 - z^{-1})} = 0.2778
$$

7.) Stabilita URO:

$$
CHRURO(z) = A_0^+B^+f^+ = (1+0.2025z^{-1})(1-0.6487z^{-1})(1-0.6789z^{-1})(1-0.7509z^{-1})
$$

Charakteristická rovnica uzavretého obvodu má len také póly, ktoré ležia v jednotkovej kružnice, takže URO je stabilný.

8.) Simulácia:

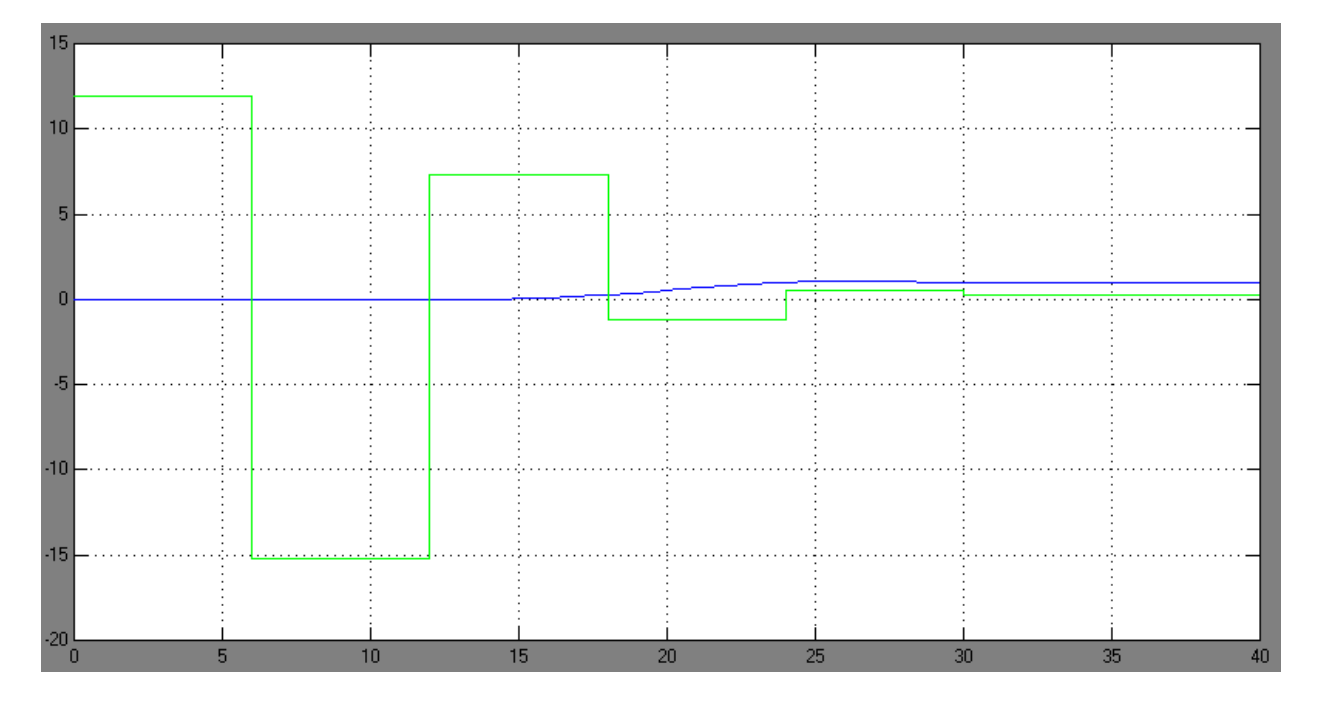

Pomocou FFW riadenia sme dosiahli, že čas ustálenia je 24 min., a maximálne preregulovanie je 5% - to vyplýva z toho, že riešená slabá verzia nedrží hodnotu medzi periódami vzorkovania – U(z) nie je konečná postupnosť.